## **Itunes Users Guide 2009** >>>CLICK HERE<<<

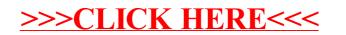